### **PERANCANGAN JARINGAN POINT TO POINT BERBASIS MIKROTIK PADA SMP MUHAMMADIYAH AHMAD DAHLAN METRO**

**SKRIPSI**

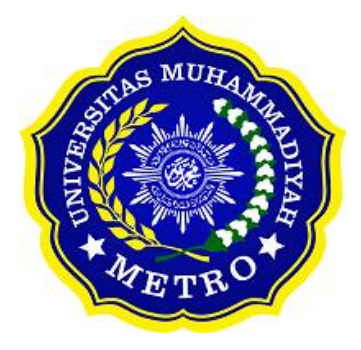

**OLEH**

**HENDRI SUSANTO NPM. 18430028**

**ILMU KOMPUTER FAKULTAS ILMU KOMPUTER UNIVERSITAS MUHAMMADIYAH METRO 2023**

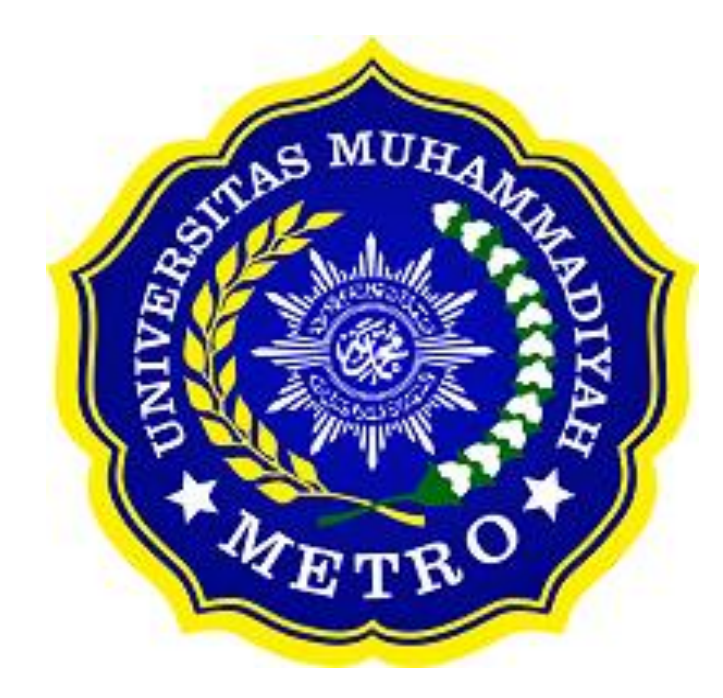

## **PERANCANGAN JARINGAN POINT TO POINT BERBASIS MIKROTIK PADA SMP MUHAMMADIYAH AHMAD DAHLAN METRO**

**SKRIPSI**

**Diajukan Untuk Memenuhi Salah Satu Persyaratan Dalam Menyelesaikan Program Sarjana**

**HENDRI SUSANTO**

**NPM. 18430028**

**ILMU KOMPUTER FAKULTAS ILMU KOMPUTER UNIVERSITAS MUHAMMADIYAH METRO 2023**

### **ABSTRAK**

Dalam kegiatan belajar mengajar SMPMu Ahmad Dahlan Metro Lampung sudah memiliki fasilitas internet dan Laboratorium yang lengkap. Namun pada penerapan jaringan komputer masih sangat sederhana, dimana belum diterapkannya manajemen jaringan yang baik. Tujuan dari penelitian ini adalah untuk membangun jaringan wireless menggunakan Jarigan *point to point* berbasis *mikrotik* pada SMPMu Ahmad Dahlan Metro. Metode yang digunakan yaitu metode pengembangan *Four D* (4D) yang memiliki tahap pengembangan searah yaitu *Define, Design, Develop, dan Disseminate*. Peneliti menggunakkan *Topologi Jaringan Point to Point* dengan system operasi Mikrotik dan Windows. Hasil dari penelitian ini adalah sebuah sistem jaringan *point to point* berbasis mikrotik pada SMPMu Ahmad Dahlan Metro. Dengan adanya sistem jaringan point to point berbasis mikrotik yang dibangun ini dapat mempermudah dalam kegiatan belajar mengajar dan juga dapat membantu dalam kegiatan yang membutuhkan jaringan internet. Peneliti berharap kepada peneliti dan pengembang selanjutnya untuk dapat memperbaiki kekurangan perancangan ini yaitu mampu menangani sistem jaringan yang bersekala besar untuk wilayah yang luas, karena belum mendapatkan lisensi internasional seperti Cisco.

**Kata Kunci** : Jaringan Point to Point; MikroTik; Four D

### **ABSTRACT**

In teaching and learning activities, SMPMu Ahmad Dahlan Metro Lampung already has internet facilities and a complete laboratory. However, the implementation of computer networks is still very simple, where good network management has not been implemented. The aim of this research is to build a wireless network using a Mikrotik-based point to point network at SMPMu Ahmad Dahlan Metro. The method used is the Four D (4D) development method which has unidirectional development stages, namely Define, Design, Develop and Disseminate. Researchers use Point to Point Network Topology with Mikrotik and Windows operating systems. The result of this research is a point to point network system based on Mikrotik at SMPMu Ahmad Dahlan Metro. With the built Mikrotik-based point to point network system, it can make teaching and learning activities easier and can also help in activities that require an internet network. The researcher hopes that future researchers and developers will be able to correct this design deficiency, namely being able to handle large-scale network systems for large areas, because they have not yet received an international license like Cisco.

**Keywords:** Point to Point Network; MikroTik; Four D

### **RINGKASAN**

Hendri Susanto. 2023. *Perancangan Jaringan Point To Point Berbasis Mikrotik Pada Smpmu Ahmad Dahlan Metro.* Skripsi. S1 Ilmu Komputer, Fakultas Ilmu Komputer. Universitas Muhammadiyah Metro. Pembimbing (1). Sudarmaji, S.Kom., M.MKom. (2). Arief Hidayat, S.T., M.M.Kom.

#### **Kata kunci** : Jaringan *Point to Point; MikroTik; Four D*

.

Latar belakang berdasarkan hasil wawancara Dalam kegiatan belajar mengajar SMPMu Ahmad Dahlan Metro Lampung dalam penyebaran jaringan internet yang belum maksimal dilantai 3 karena masih mengandalan jaringan *Wifi*  dari lantai 2 sehingga akses internet di lantai 3 menjadi kurang maksimal. Maka, penulis mengusulkan untuk meningkatkan penyebaran area internet khususnya dii lantai 3 agar mempermudah siswa-siswi untuk megakses jaringan internet.

Tujuan Penelitian ini adalah membangun jaringan wireless menggunakan *Jarigan point to point berbasis mikrotik* pada SMP Mu Ahmad Dahlan Metro. Metode ini akan digunakan untuk mempermudah siswa dalam mengakses wifi dii area lantai 3*.*

Metode penelitian yang digunakan adalah model 4D.Walaupun sering dianggap lebih simple model pengembangan 4D ini tetap banyak peminatnya dan sebenarnya tidak sesimpel yang dibayangkan. Penamaan model pengembangan Four D (4D) ini diambil dari empat tahap pengembangan yang searah yaitu *Define, Design, Develop, dan Disseminate*. Penamaan ini diinisiasi langsung oleh pencetusnya yaitu Sivasailam Thiagarajan, Dorothy Semmel, dan Melvyn Semmel.

Setelah melakukan kegiatan penelitian maka penulis berhasil membangun sistem jaringan point to point berbasis mikrotik pada SMPMu Ahmad Dahlan Metro. Yang nantinya dapat mempermudah dalam kegiatan belajar yang membutuhkan jaringan internet.sehingga Guru, dan Siswa, dapat mengakses jaringan internet dengan mudah dilingkungan SMPMu Ahmad Dahlan Metro khususnys di area lantai 3.

### **PERSETUJUAN**

Skripsi oleh HENDRI SUSANTO ini, Telah diperbaiki dan disetujui untuk diuji

Metro, 20 September 2023.

Pembimbing I

forder q

Sudarmaji, S.Kom., M.MKom NIDN. 0201067402

Pembimbing II

Arif Hidayat, S.T., M.Kom NIDN. 0229048901

Ketua Program Studi

Mustika, SKom., M.Kom NIDN. 0204038302

# **PENGESAHAN**

Skripsi oleh HENDRI SUSANTO ini, Telah dipertahankan di depan Tim Penguji Pada tanggal 20 September 2023

**Tim Penguji** 

Penguji I

Sudarmaji, S.Kom., M.MKom

Arif Hidayat, S.T., M.Kom

Penguji Utama

Penguji II

Mustika, S.Kom., M.Kom

Mengetahui Fakultas Ilmu Komputer

MUH Ġ NIVERSA LMD S.Kom., M.MKom Sudarmail. 201067402

# **MOTTO**

لَا يُكَلِّفُ الثَّهُ نَفْسًا إِلَّا وُسْعَهَا ر<br>لا  $\frac{1}{2}$ ة ر<br>ا

Artinya :" Allah tidak membebani seseorang melainkan sesuai kesanggupannya."

# **(Q.S.Al-Baqarah:286)**

Doa akan dikabulkan apabila memang sudah benar-benar dibutuhkan.

**(Hendri Susanto)**

### **PERSEMBAHAN**

Tiada kata yang pantas diucapkan selain bersyukur kepada Allah SWT yang telah memberikan begitu banyak berkah dalam hidup penulis. Penulis persembahkan skripsi ini sebagai ungkapan rasa hormat dan cinta kasih yang tulus kepada :

- 1. Bapak Dr. Nyoto Suseno, M.Si. Rektor Unniversitas Muhammadiyah Metro.
- 2. Bapak Sudarmaji, S.Kom.,M.MKom. Selaku Dekan Fakultas Ilmu Komputer.
- 3. Ibu Mustika, S.Kom., M.Kom. Selaku Kepala Program Studi S1 Ilmu Komputer.
- 4. Kedua pembimbing penulis, Bapak Sudarmaji, S.Kom.,M.MKom dan Bapak Arif Hidayat, S.T.,M.Kom. yang telah membimbing dan mengarahkan penulis dalam penulisan skripsi ini dengan penuh rasa sabar.
- 5. Orang tua penulis, Bapak Mistam dan Ibu Tasiyah yang telah memberikan dukungan moril maupun materil serta do'a yang tiada henti untuk penulis.
- 6. Bapak Ibu Dosen Fakultas Ilmu Komputer yang telah memberikan dan menyampaikan ilmunya kepada penulis, akan selalu penulis kenang apa yang telah engkau berikan.
- 7. SMP Muhammadiyah Ahmad Dahlan Metro yang telah menerima penulis dengan baik serta membantu dalam penelitian yang penulis lakukan.
- 8. Sahabat-sahabat terbaik penulis yang selalu menyemangati dan membantu untuk menyelesaikan skripsi ini.
- 9. Teman-teman S1 Ilmu Komputer angkatan 2018 yang telah berjuang bersama selama kuliah.
- 10. Almamater tercinta Universitas Muhammadiyah Metro.

### **KATA PENGANTAR**

٢

Puji syukur peneliti panjatkan kehadirat Allah SWT. Atas taufik hidayah-Nya dan inayah-Nya sehingga peneliti dapat menyelesaikan penulisan skripsi ini yang berjudul *"*Perancangan Jaringan Point To Point Berbasis Mikrotik Pada Smp Muhammadiyah Ahmad Dahlan Metro*"*, Shalawat serta salam disampaikan kepada junjungan kita Nabi Muhammad SAW, semoga mendapat syafa'at-Nya di hari akhir nanti.

Penyelesaian skripsi ini tidak terlepas dari bantuan, dukungan, dan kerja sama dari berbagai pihak. Oleh karena itu, penulis menyampaikan terimakasih kepada:

- 1. Bapak Dr. Nyoto Suseno, M.Si. Rektor Universitas Muhammadiyah Metro.
- 2. Bapak Sudarmaji, S.Kom.,M.MKom. Dekan Fakultas Ilmu Komputer dan selaku pembimbing I yang telah memberi bimbingan, masukan, dan arahan sehingga skripsi ini dapat terselesaikan.
- 3. Ibu Mustika, S.Kom., M.Kom. Selaku Kepala Program Studi S1 Ilmu Komputer.
- 4. Bapak Arif Hidayat, S.T.,M.Kom selaku pembimbing II yang telah memberikan bimbingan, mengarahkan dan memberikan masukan untuk skripsi ini.
- 5. Bapak dan Ibu Dosen Fakultas Ilmu Komputer, yang telah memberikan bimbingan dan ilmu kepasa penulis menempuh pendidikan,
- 6. Seluruh rekan-rekan S1 Ilmu Komputer angkatan 2017 yang telah berjuang bersama selama kuliah.

Ucapan terima kasih juga ditujukan kepada semua pihak yang namanya tidak dapat disebutkan satu persatu. Penulis hanya dapat memohon dan berdoa atas segala bantuan, bimbingan, dukungan, semangat, masukan, dan do'a yang telah diberikan menjadi pintu datangnya Ridho dan Kasih Sayang Allah SWT di dunia dan akhirat. *Aamiin ya Rabbal alamiin.*

Penulis berharap semoga skripsi ini dapat bermanfaat bagi penulis sendiri dan bagi para pembaca pada umumnya.

### **PERNYATAAN TIDAK PLAGIAT**

Saya yang bertanda tangan dibawah ini:

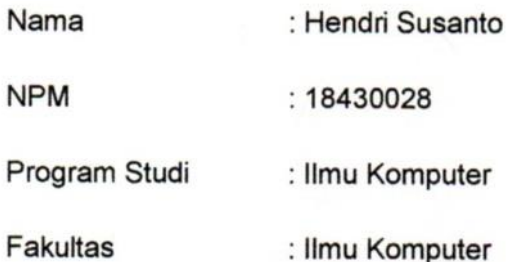

Dengan ini saya menyatakan bahwa yang tertulis di dalam skripsi ini dengan judul "Perancangan Jaringan Point To Point Pada SMP Muhammadiyah Ahmad Dahlan Metro". Saya menyatakan bahwa yang tertulis di dalam skripsi ini benar-benar hasil karya saya sendiri, bukan meniru karya tulis orang lain. Apabila dikemudian hari terdapat unsur plagiat di dalam skripsi ini, maka saya bersedia bertanggung jawab sekaligus menerima sanksi berdasarkan aturan tata tertib Universitas Muhammadiyah Metro.

Demikian surat pernyataan ini saya buat dalam keadaan sadar dan tanpa adanya paksaan.

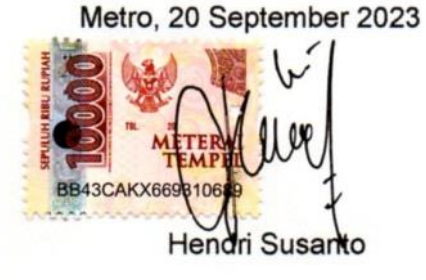

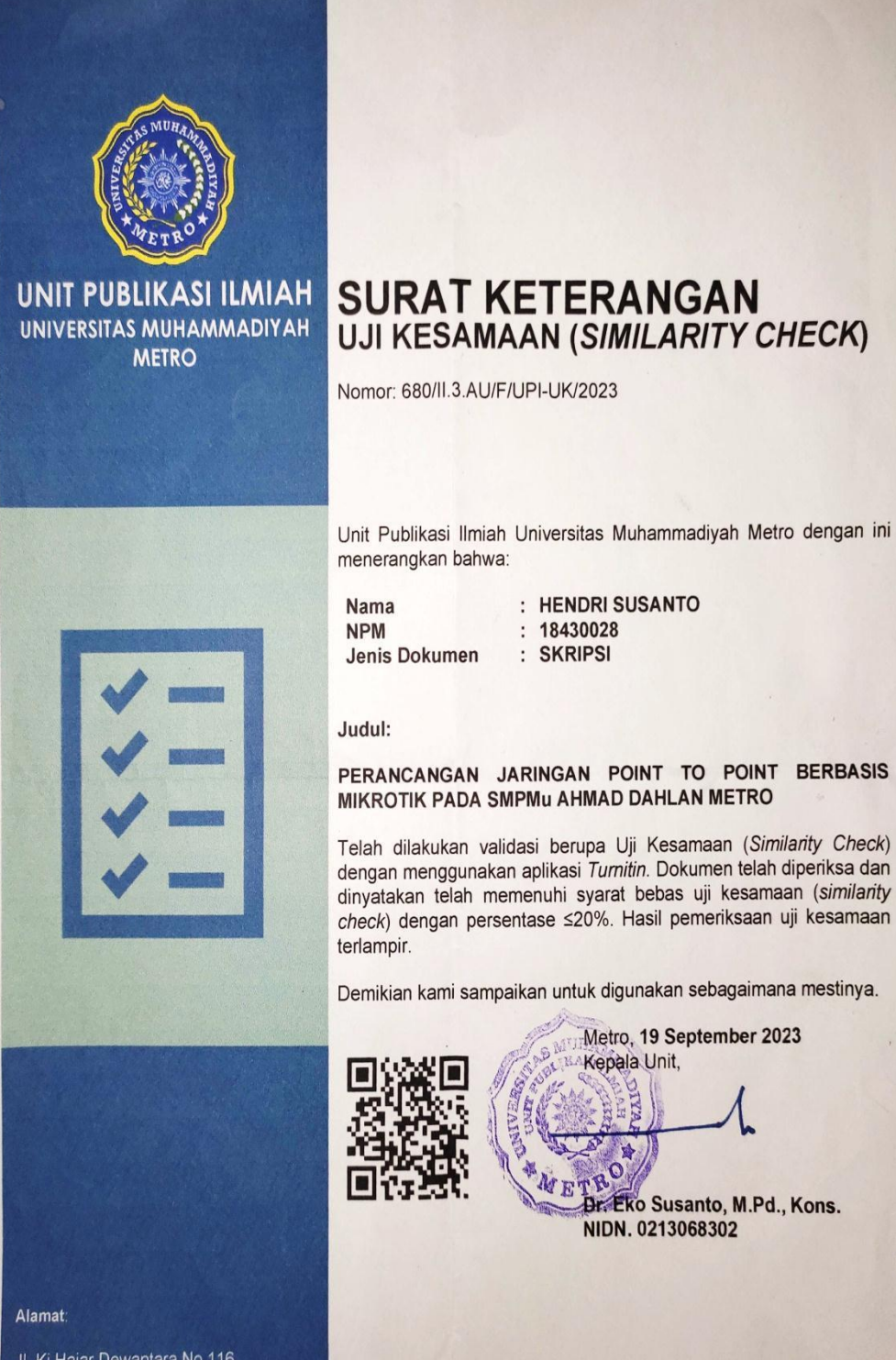

Jl. Ki Hajar Dewantara No.116 Iringmulyo, Kec. Metro Timur Kota Metro, Lampung, Indonesia

Website: upi.ummetro.ac.id<br>E-mail: help.upi@ummetro.ac.id

xii

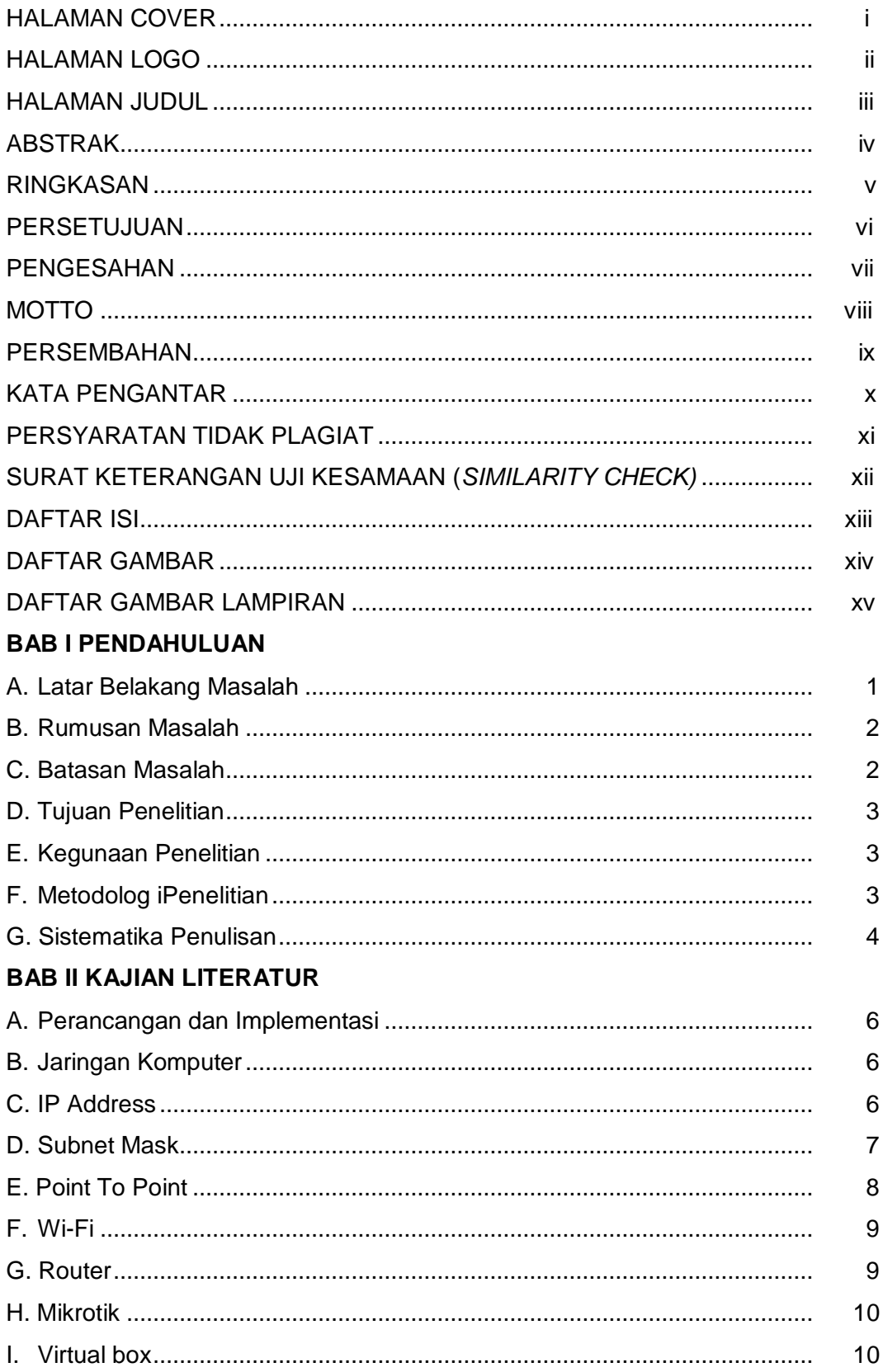

# **DAFTAR ISI**

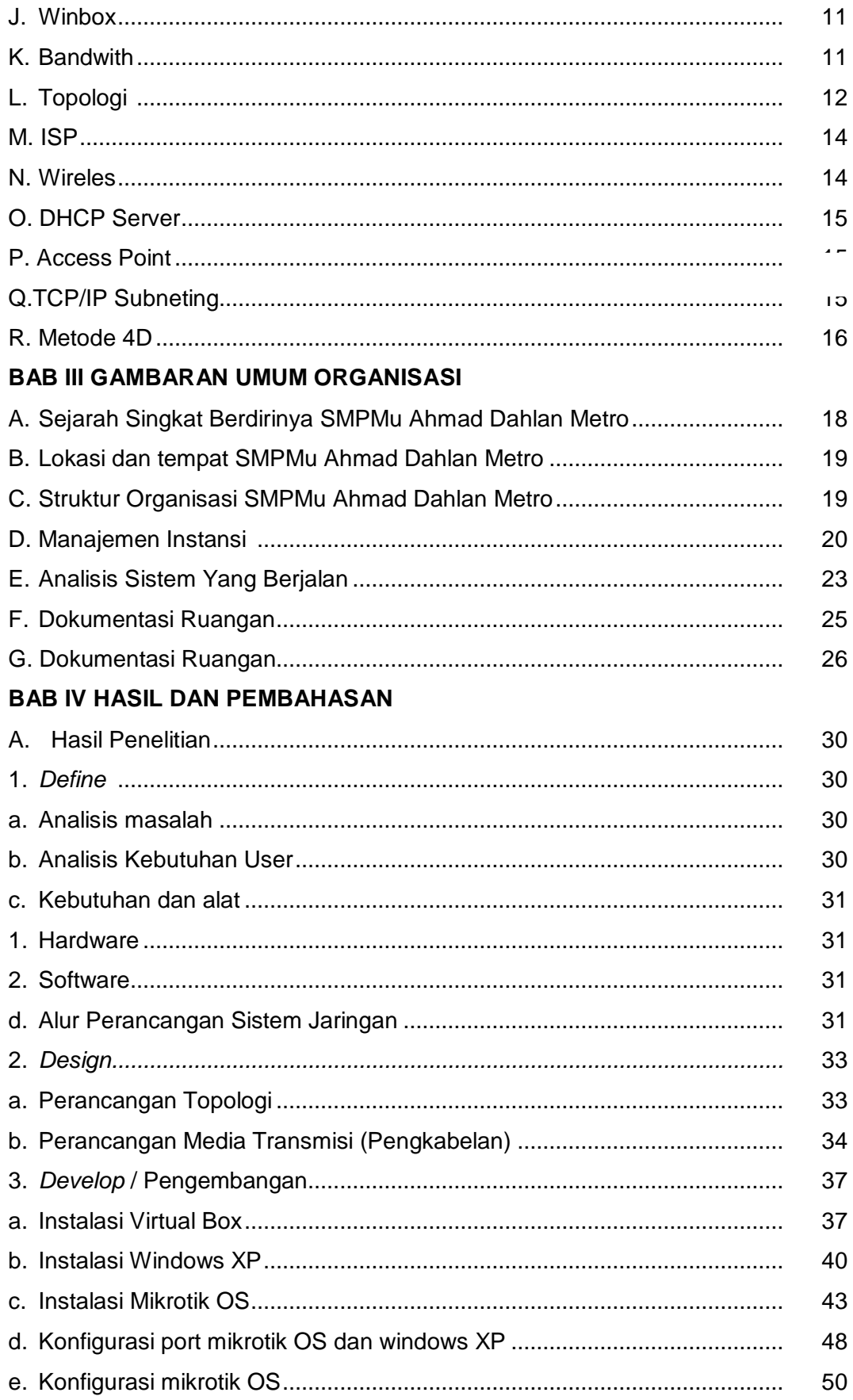

# **BAB V KESIMPULAN DAN SARAN**

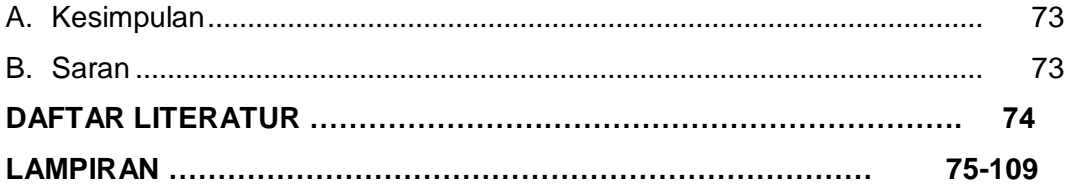

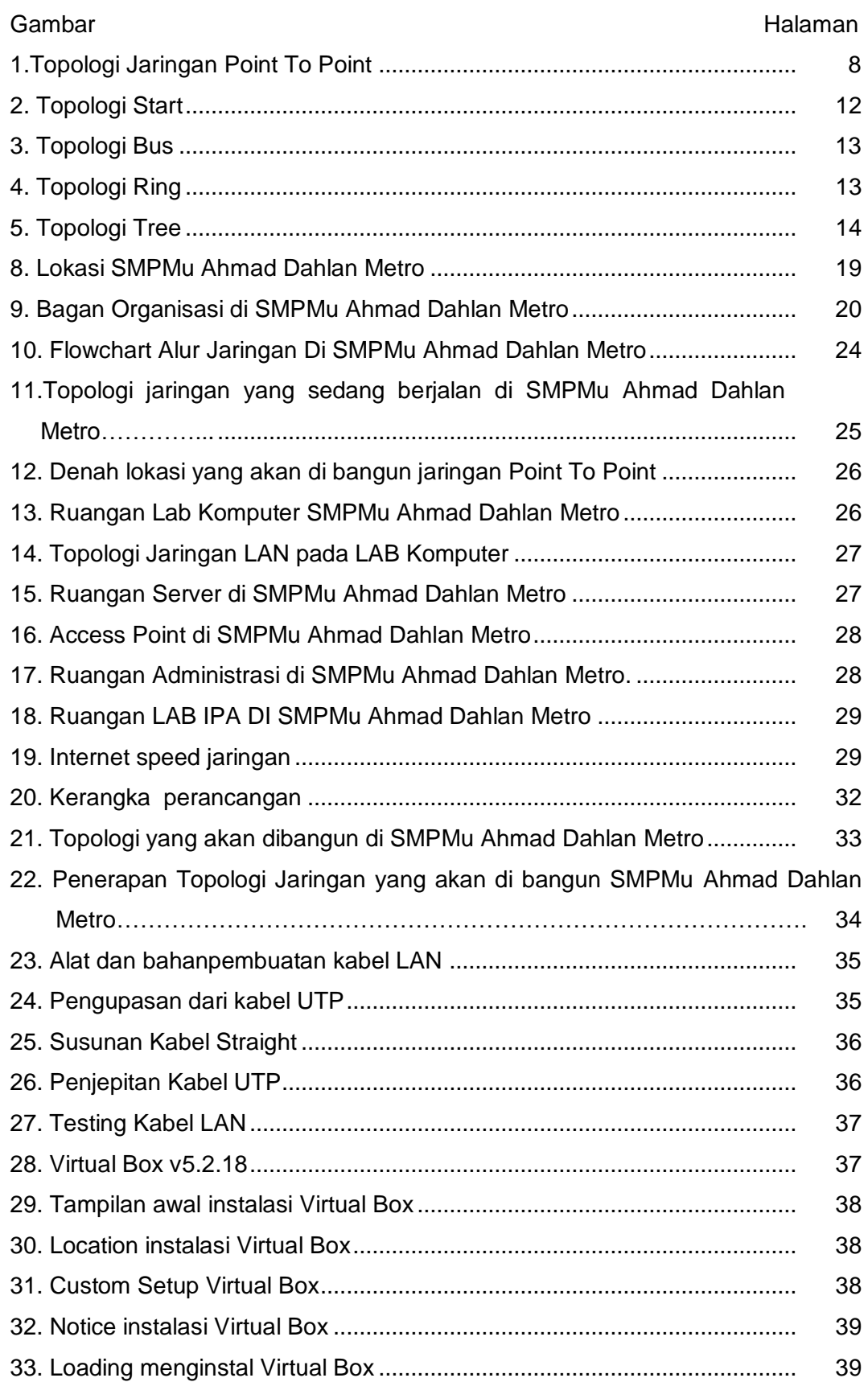

# **DAFTAR GAMBAR**

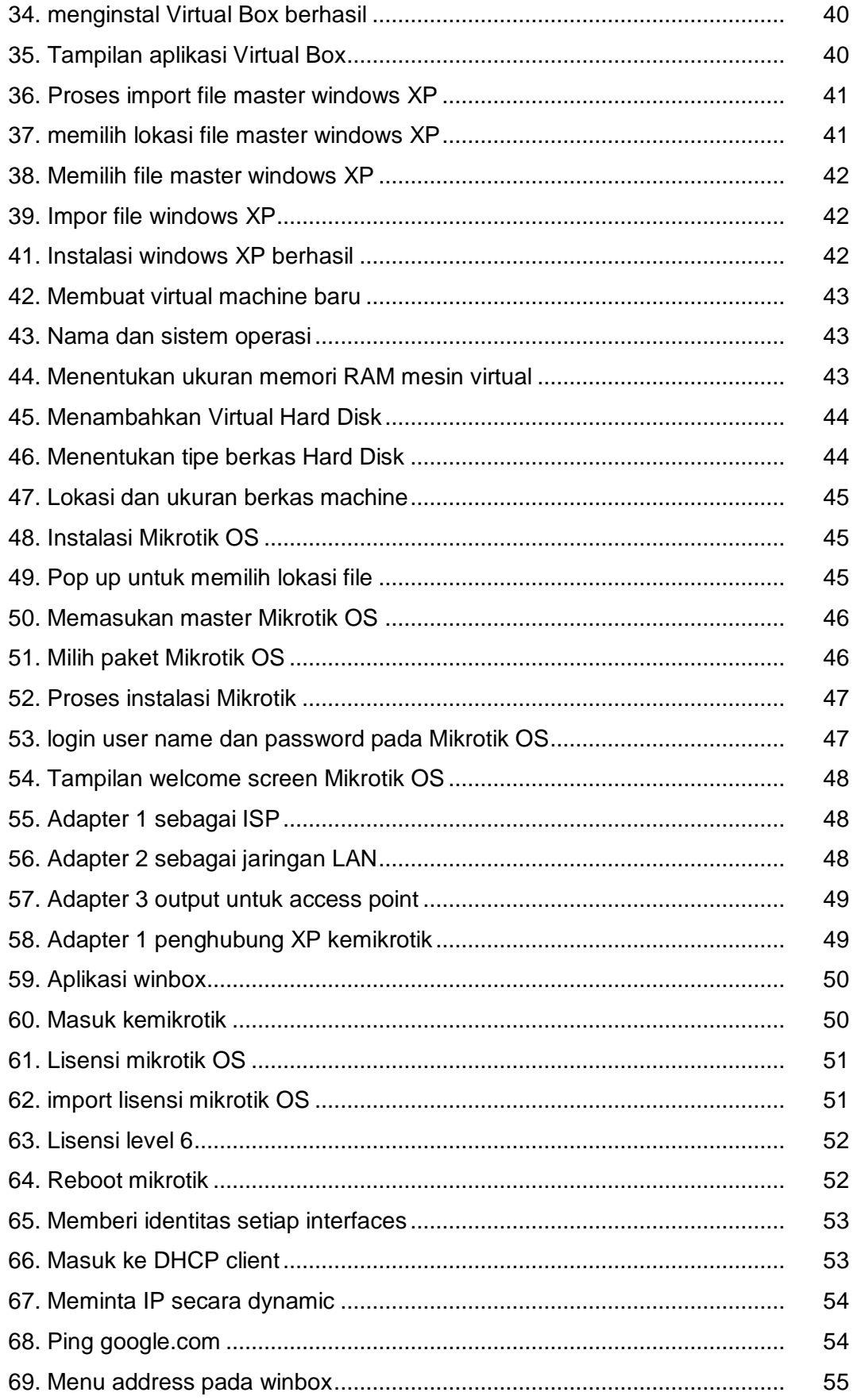

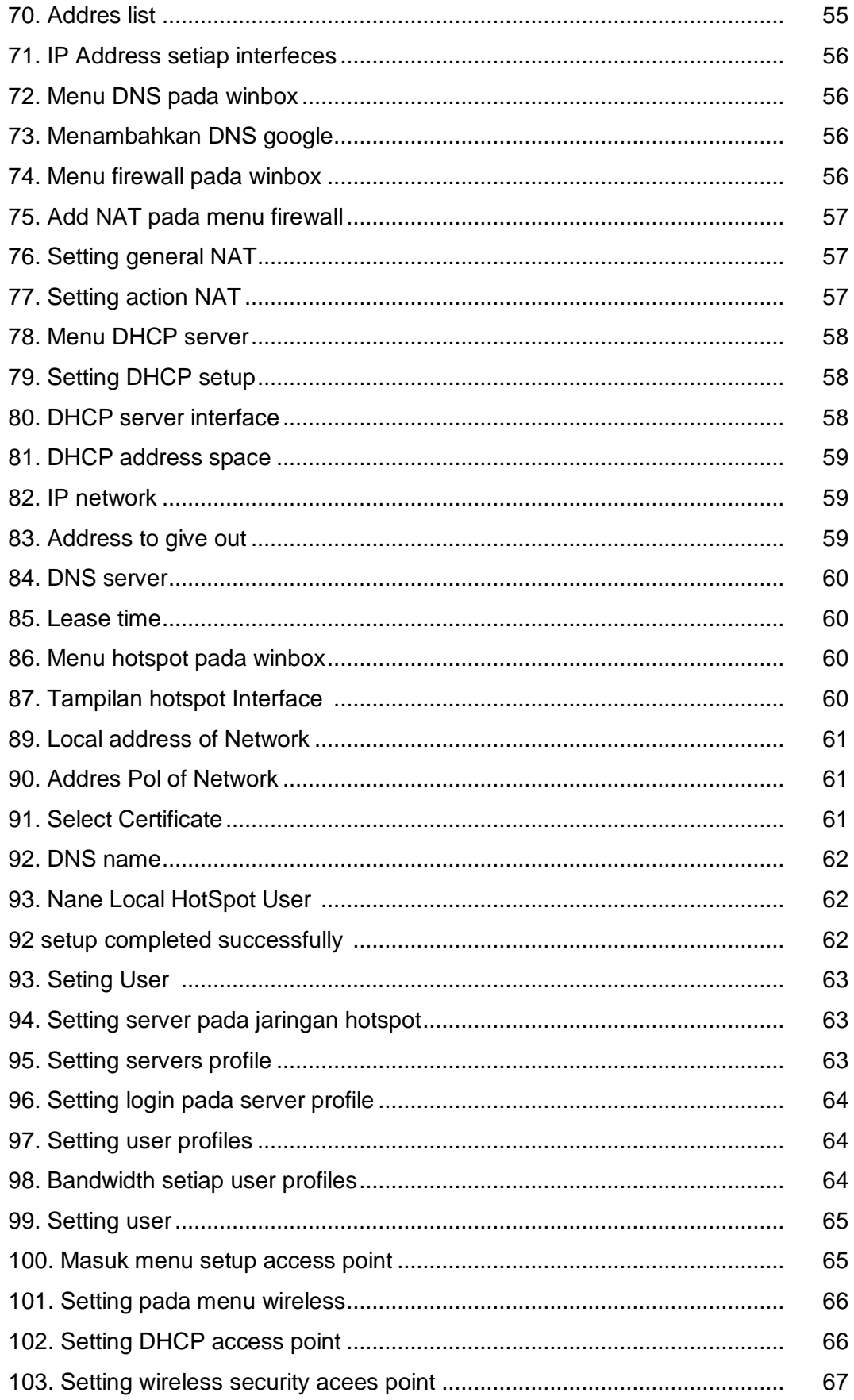

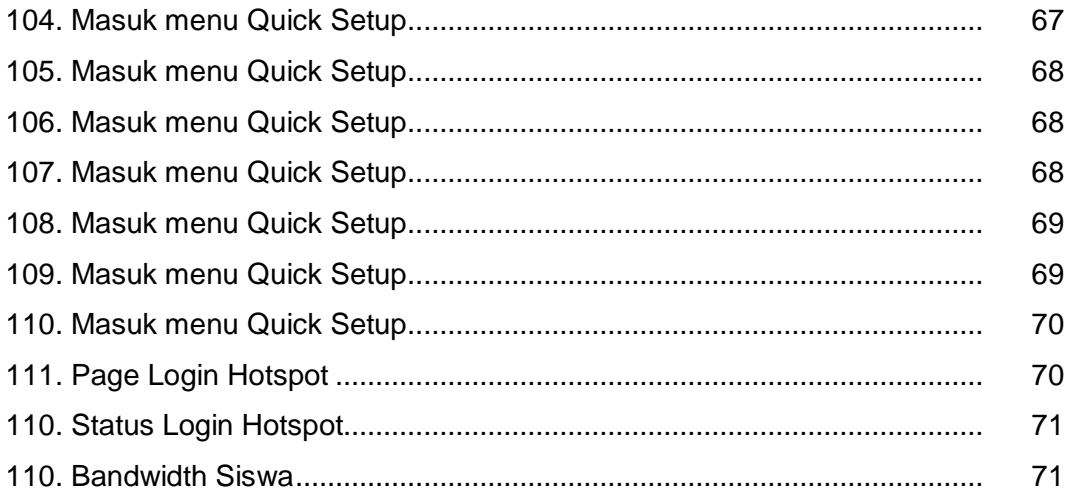

## **DAFTAR LAMPIRAN**

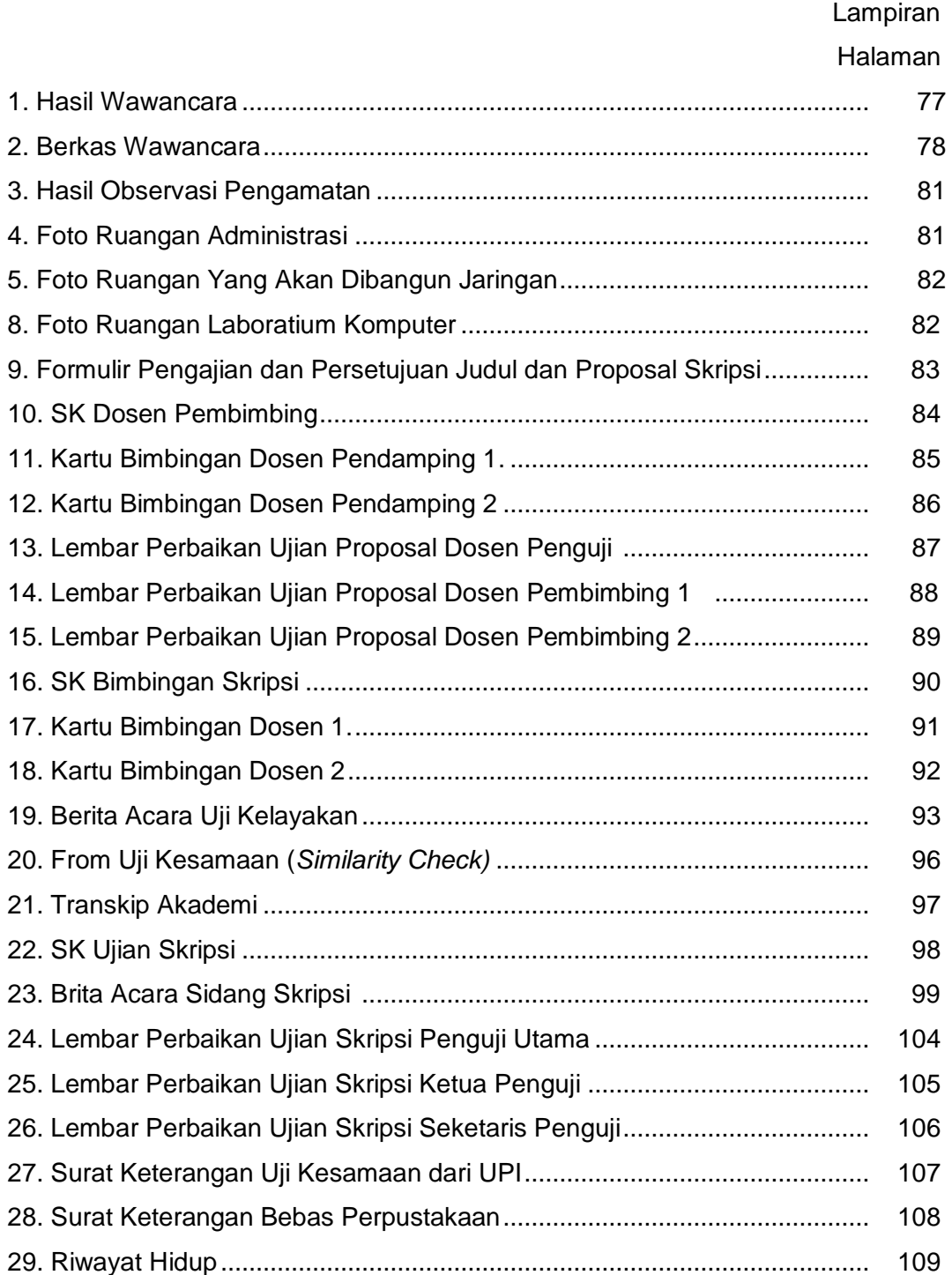